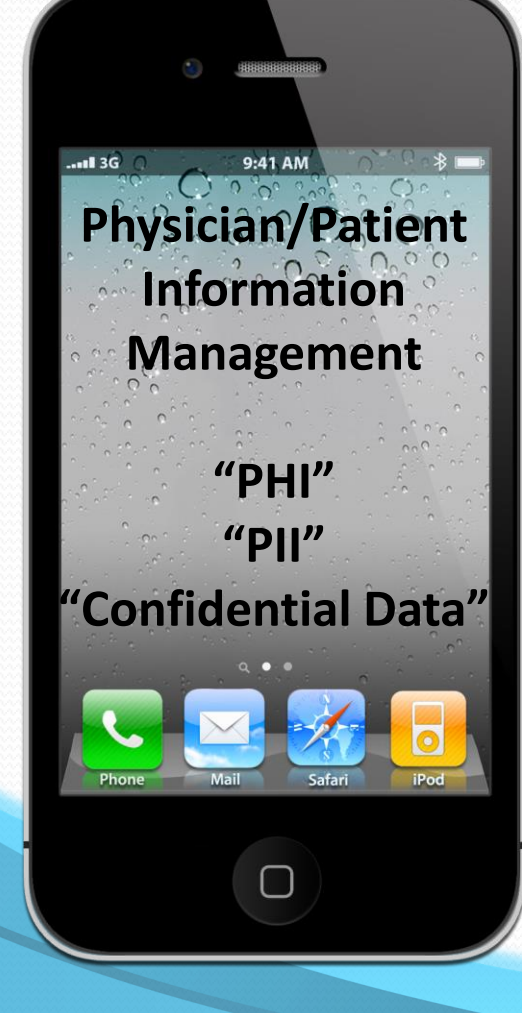

# PHYSICIAN'S PRACTICE

### **Emerging Issues – Securing Information on Smart Devices**

**Sajay Rai CPA, CISSP, CISM Securely Yours LLC May 9, 2013**

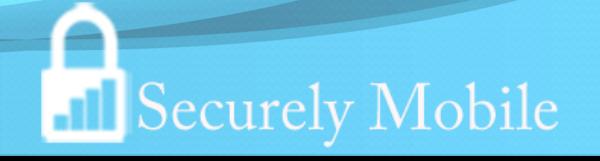

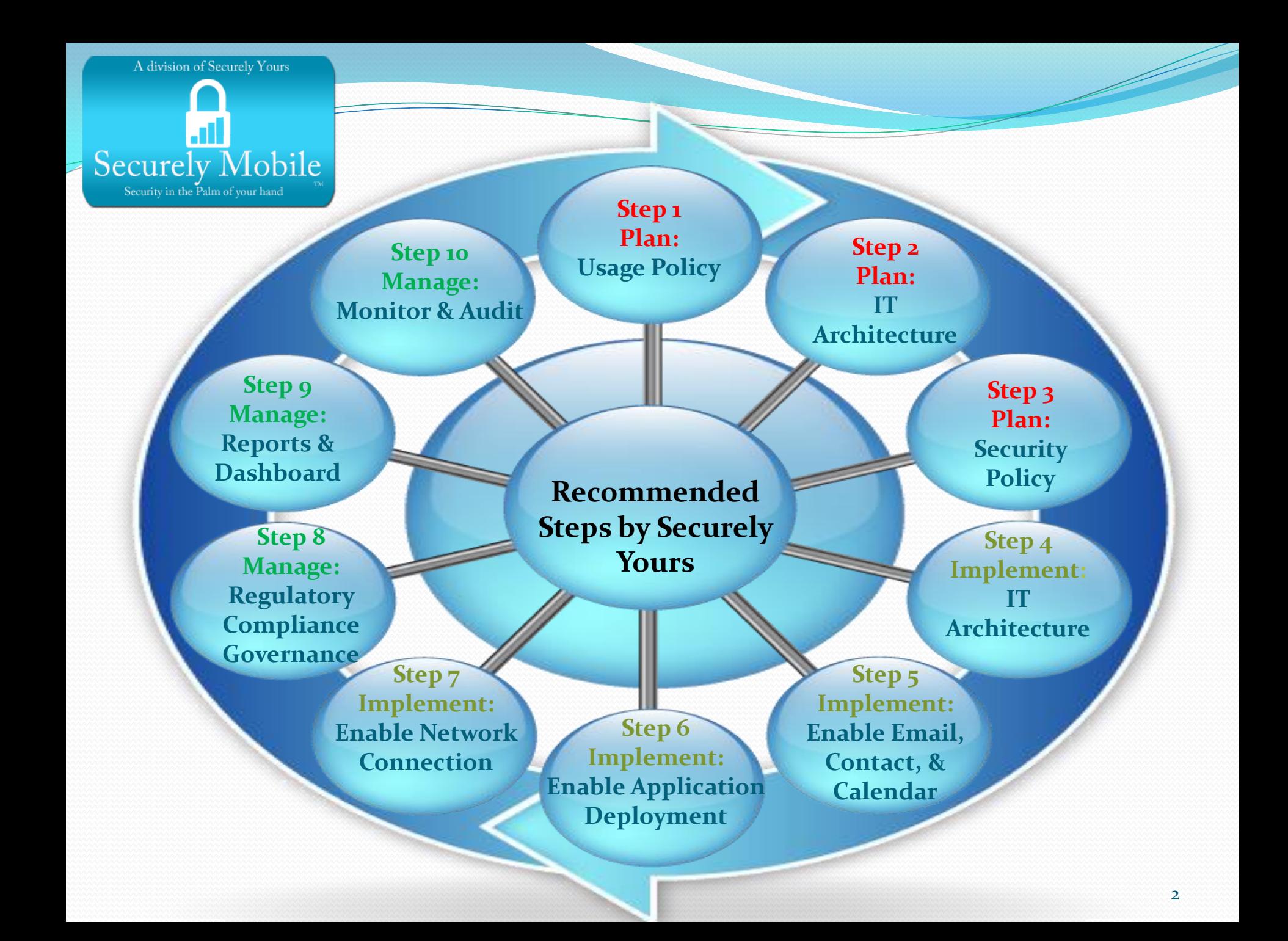

# iOS Security Features

protection *Data protection* **Hardware Encryption:** Every iPad device has a dedicated AES 256-bit crypto engine built in that is used to encrypt data on the device.

**File Data Protection:** Apple uses a technology called "Data Protection" to further protect data stored in flash memory on the device.

**Encrypted Backups:** When an iPad device is backed up to iTunes, it can be encrypted to prevent access to information stored in the backup.

**Effaceable Storage:** The "Erase all content and settings" option in the Settings menu destroys all the keys in Effaceable Storage, making all user data on the device cryptographically inaccessible.

# iOS Security Features

**Network protection**<br> **Wi-Fi protection:** iOS devices supports industry-standard Wi-Fi protocols, including WPA2 Enterprise, to provide authenticated access to wireless corporate networks. WPA2 Enterprise uses AES encryption.

 **Internet protection:** Native internet Applications such as Safari, Calendar, Mail, etc. automatically use SSL/TLS to enable an encrypted communication between the device and networks.

**Built-In VPN:** iOS features a built-in VPN client to securely connect to Cisco IPSec, L2TP, and PPTP VPN servers right out of the box

# iOS Security Features

*Application protection*<br> **Mandatory Code Signing:** iOS requires that all executable code be signed. Built-in apps like Mail, are signed by Apple. Third-party apps must be signed using a certificate from the iOS Developer Program.

 **Application Sandbox:** All third-party apps are "sandboxed," so they are restricted from accessing files stored by other apps or from making changes to the device.

 **System Software Personalization:** All iOS devices prevents the installation of unauthorized operating system and prevents iOS from being downgraded to a less secure version.

### • Step 1: Define the smart device use policy. Consider the following:

- Corporate devices Vs. employee devices
- Separation of personal Vs. corporate data on device
- Personal use or only corporate use? Can you play Angry Bird on your device?
- Agreement with employee to abide with corporate security policies (e.g. remote wipe, or record of their phone calls may be viewed by corporate)
- Would confidential data be allowed on smart devices and how it will be monitored and controlled?
- What type of smart devices will be allowed? Apple only? Android only? Or limit by operating systems?
- How are you going to manage the backup?
- Would you want the device to connect to corporate network?
- Which apps would you like to deploy? Corporate apps? Own Marketplace?
- Step 2: Design the smart device IT architecture. Consider the following:
	- Cloud based solution vs. internally deployed
	- Hosted vs. self supported
	- Number of devices supported and scalability
	- Changes to the current IT architecture
- Step 3: Define the smart device security policy and security architecture. Consider the following:
	- Password Policy control
	- Encryption requirements
	- Port Control (WiFi, bluetooth, camera)
	- Remote lock/unlock/wipe
	- Asset tracking
	- Device configuration (VPN, Email, WiFi)
	- Delivery and control of applications to the device
	- Blacklisting/Whitelisting
	- Audit and Monitoring
- Step 4: Deploy the IT and security architecture and provision the device.
	- Provide emails of device owners to SM
	- SM sends a self-registry link to users
	- Users enter the registry information and obtain credentials
	- SM downloads the security policies on the device
	- Device is ready for use
- Step 5: Enable Email, Calendar and Contact information on the device.
- For ActiveSync/Lotus Notes users
	- Combine ActiveSync/Lotus Notes capabilities with selected solution to implement email policies
	- Is the corporate anti-virus updated for mobile virus checks? Or should virus scan be performed by middle-server?
- Step 6: Enable deployment of corporate mobile applications on the device
	- Typically browser-based apps are enabled
	- Whitelisting/blacklisting policies are deployed?
	- Authentication protocols?
- Step 7: Allow the device to access corporate network
	- Remote Access Policy?
	- VPN connection?
	- Encryption policy?
	- Authentication protocols?
- Step 8: Manage regulatory compliance and governance requirements
	- HIPAA
	- SOX
	- PCI
	- ITIL

### Step 9: Manage reports and dashboard

- Executive and detailed dashboard
- Customize reports
- Step 10: Manage monitoring and provide audit support
	- Real time vs. offline analysis
	- Audit support for smart devices